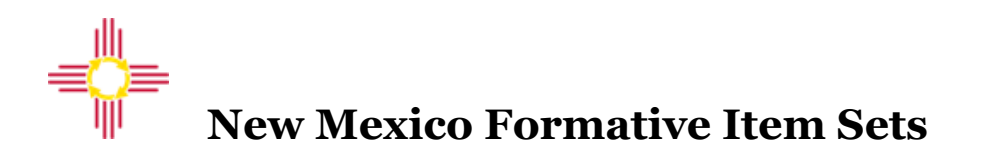

## **FORMATIVE ITEM SETS TRAINING QUESTIONS & ANSWERS**

## August 4, 2021

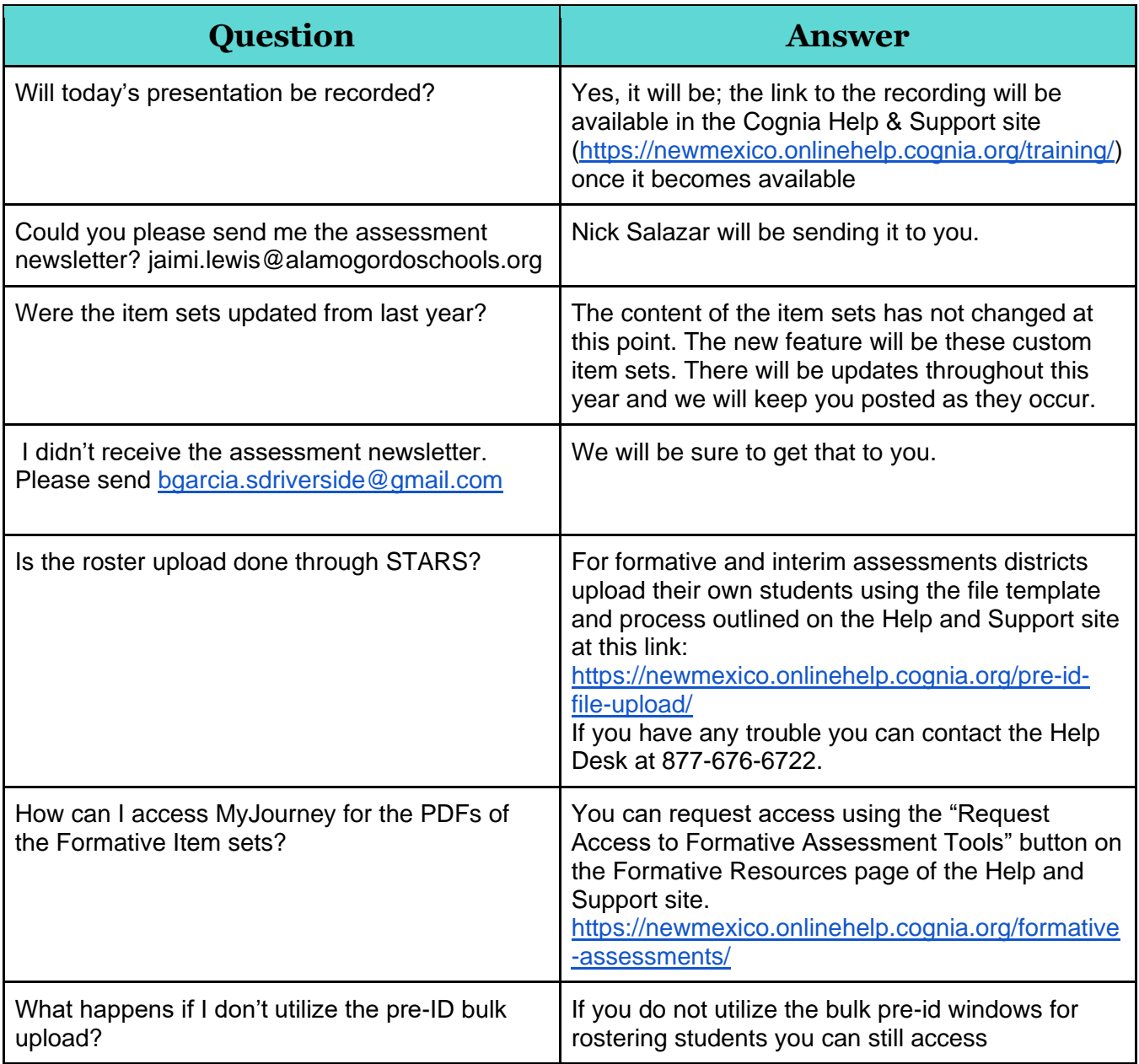

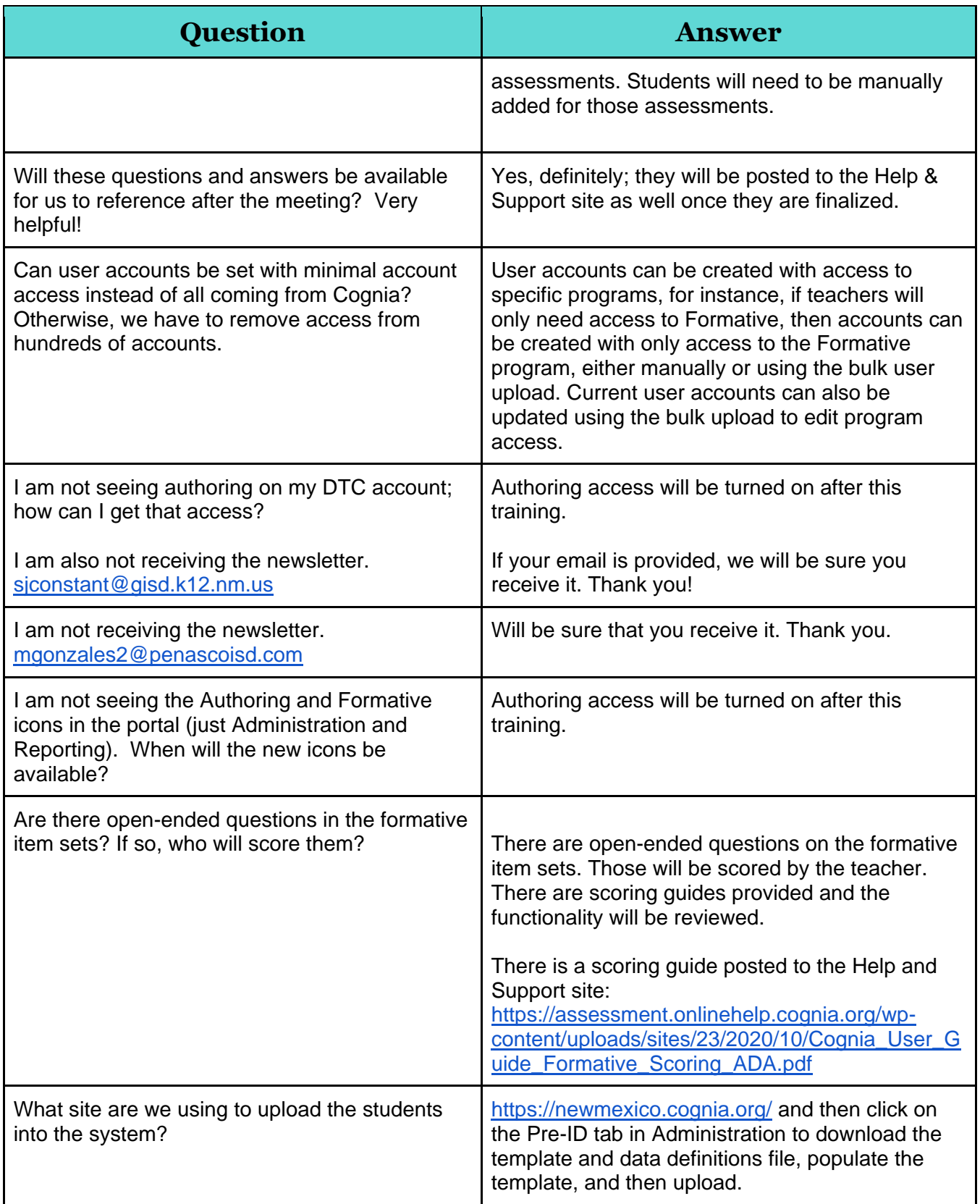

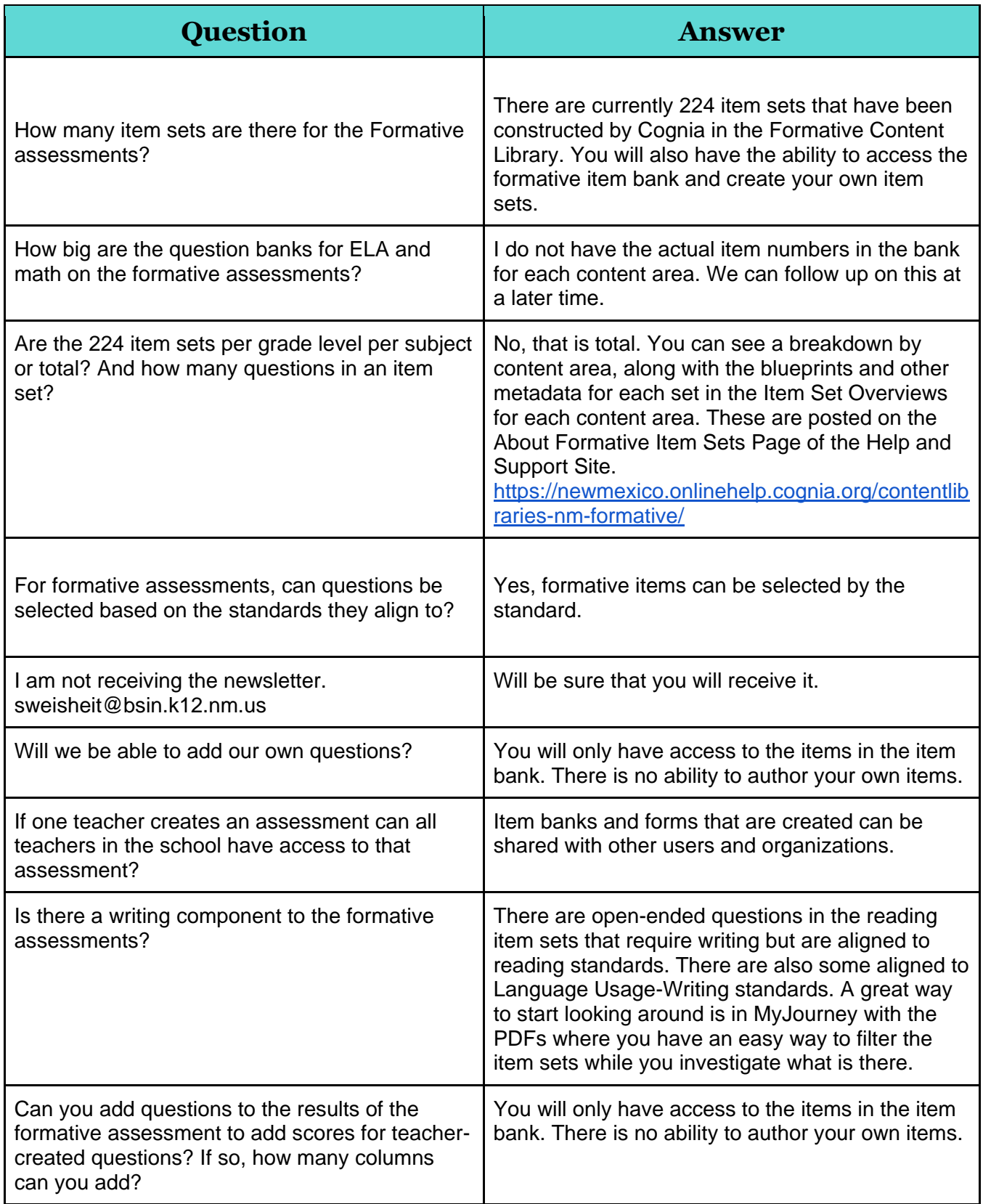

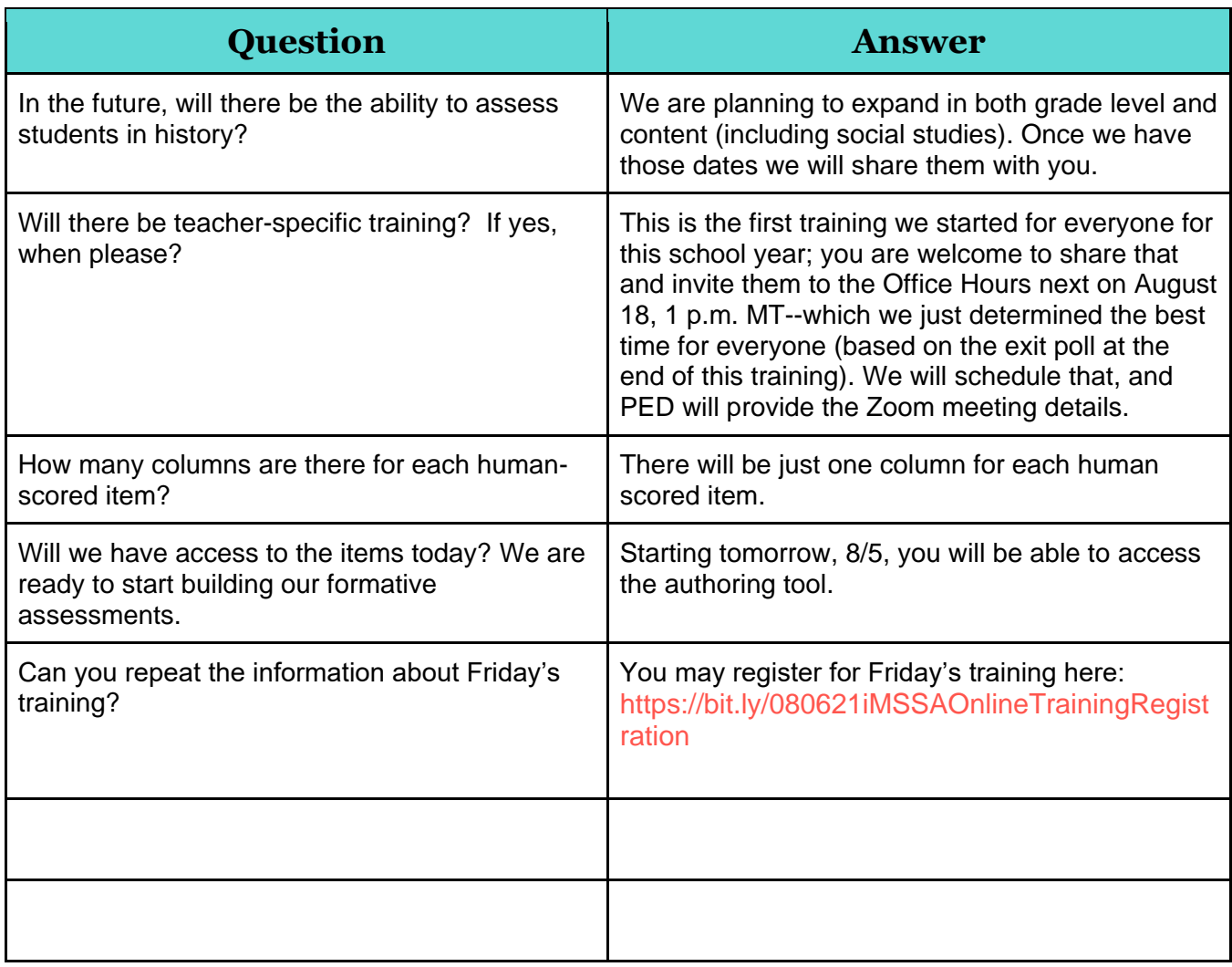